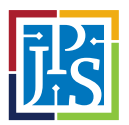

At JPS, we recognize the importance of having a diverse supplier base that reflects our communities and patients.

## **Overview**

JPS Health Network is Tarrant County's public healthcare provider. It is tax-supported and includes John Peter Smith Hospital, JPS Surgical Center, a network of community health centers, and psychiatric services. JPS has approximately 7,200 employees.

## Key Steps

- 1. Register on our vendor database: *jpshealthnet.org/vendors*
- 2. Monitor JPS website for open RFPs/RFBs/RFQs: *jpshealthnet.org/vendors/open-rfpsrfbsrfqs*
- 3. Look for formal solicitation email notifications (notification) through our vendor database system (B2G). Please note that vendor registration does not guarantee notifications. This is an added-value service that is based on a specific commodity code selected in the notification process or if your commodity code is not one of the codes selected, then you will not receive a notification.
- 4. Become familiar with JPS' basic solicitation and contract requirements by randomly selecting and reviewing an open RFP/RFB/RFQ.
- 5. Attend any JPS-sponsored outreach events and visit JPS' display booth at outreach events sponsored by other organizations.
- 6. Be diligent and persistent in pursuing opportunities.